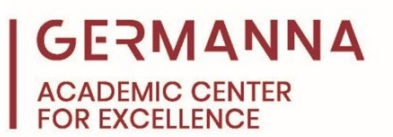

## **MTH 154/MTH 155: Microsoft Excel Function Index**

The following chart is a list of common Excel functions and operations. This chart is not a complete list of all the functions in Excel's Function Library; however, the following functions are ones that are most commonly used within MTH 154 and other calculation-based classes. The inputs of most functions can be numbers or cell references.

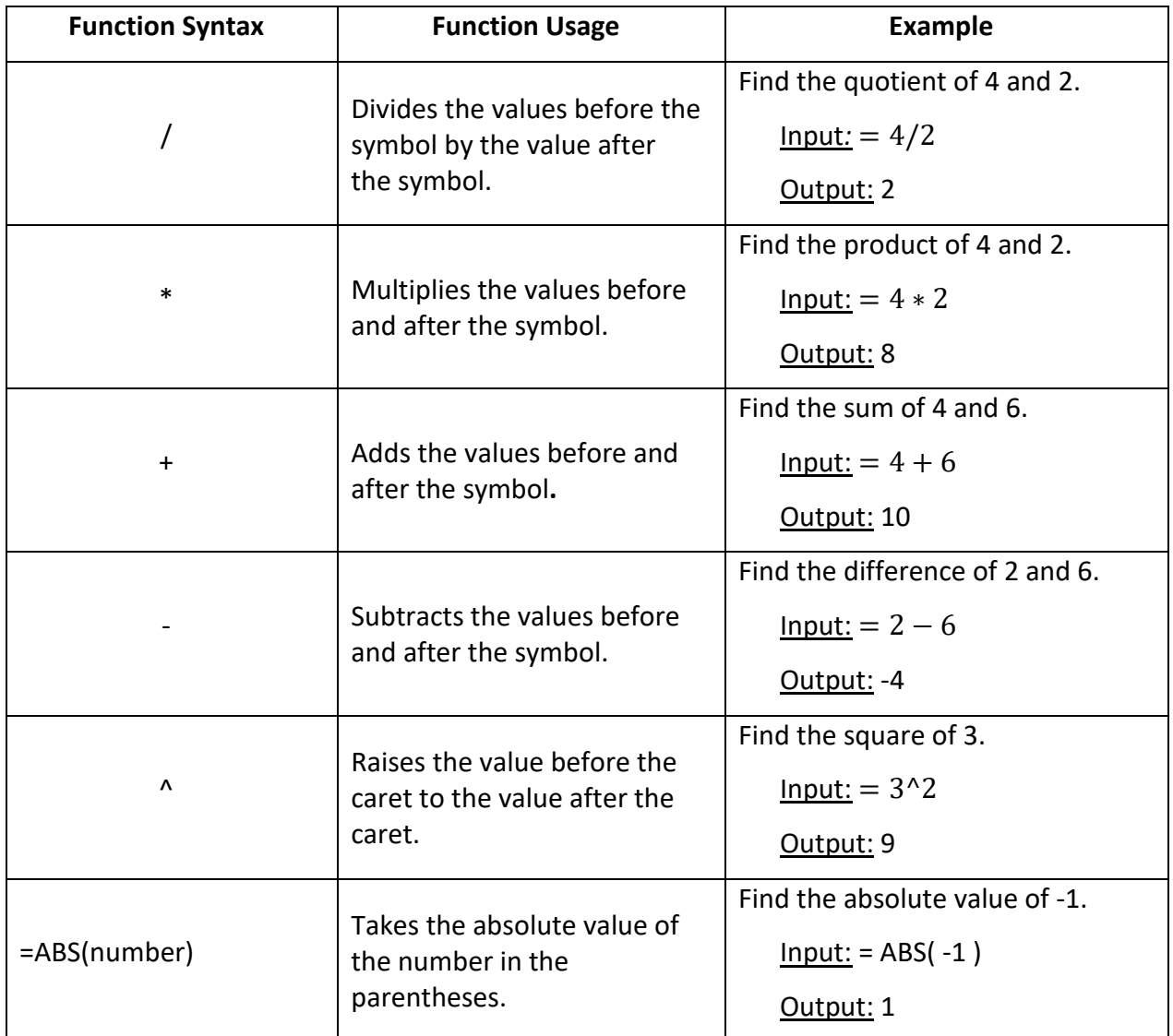

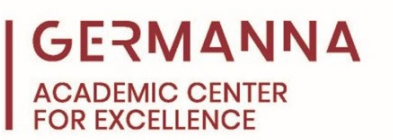

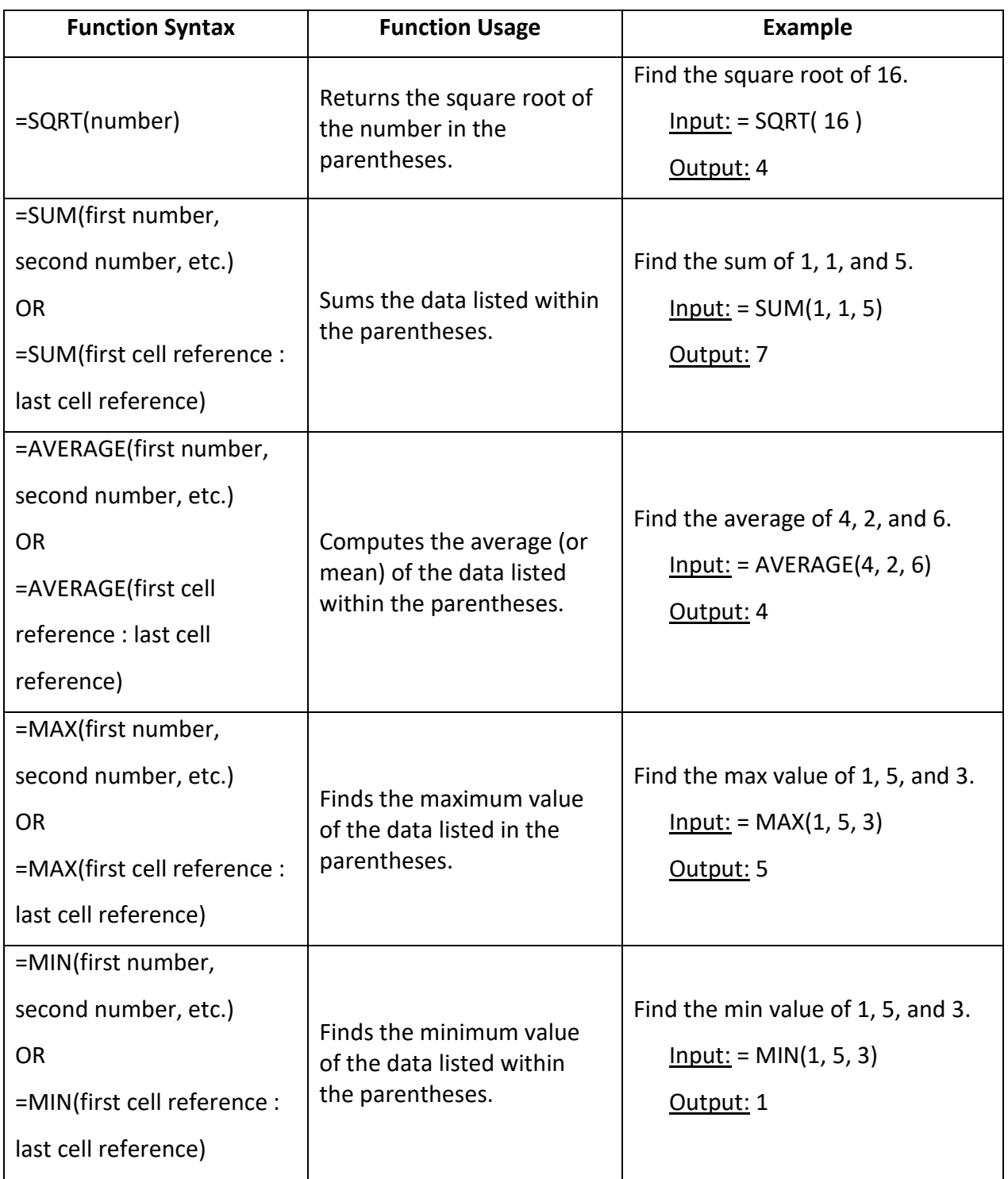

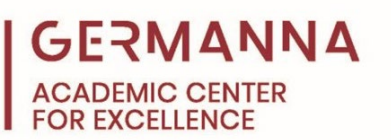

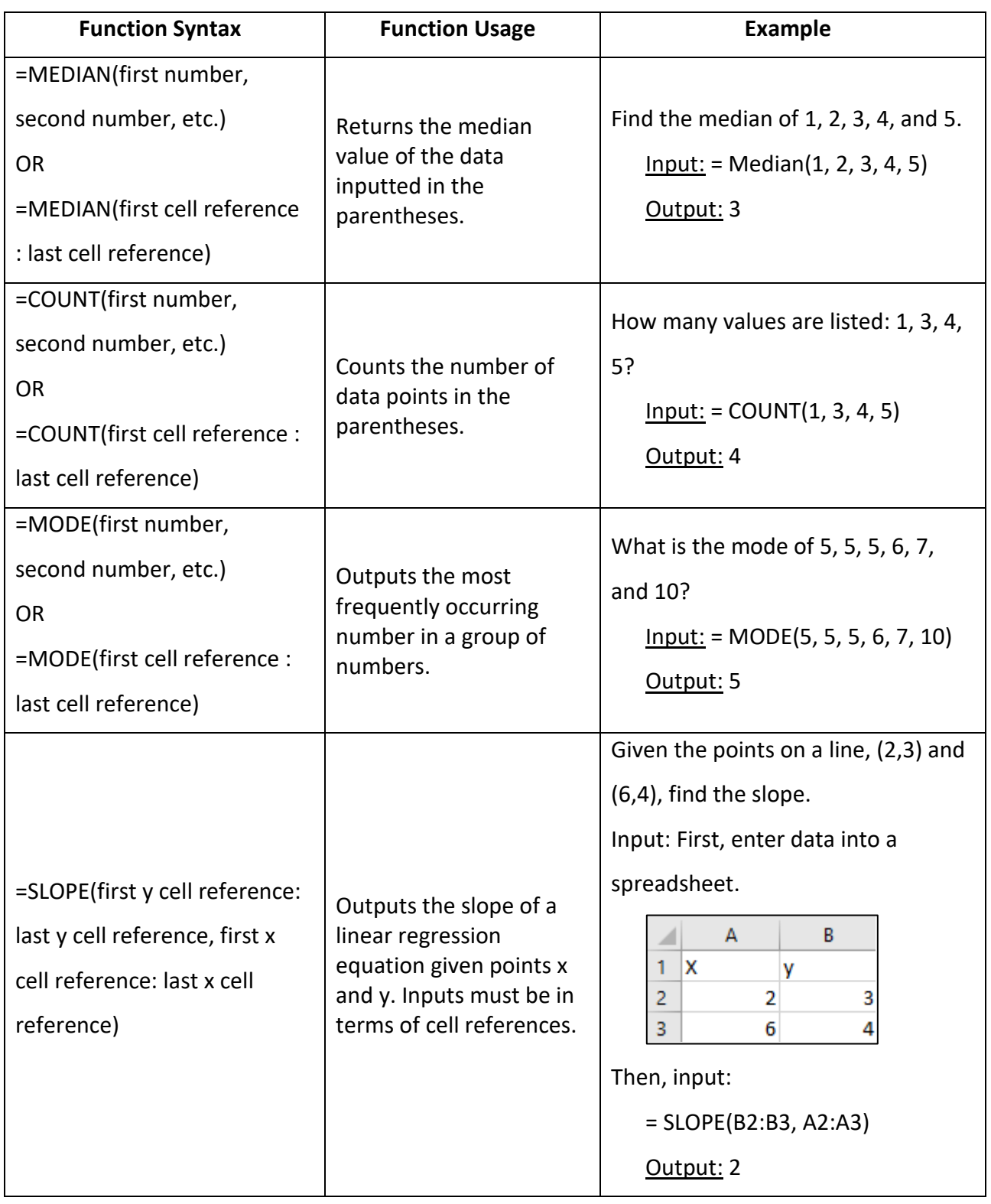

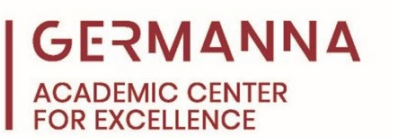

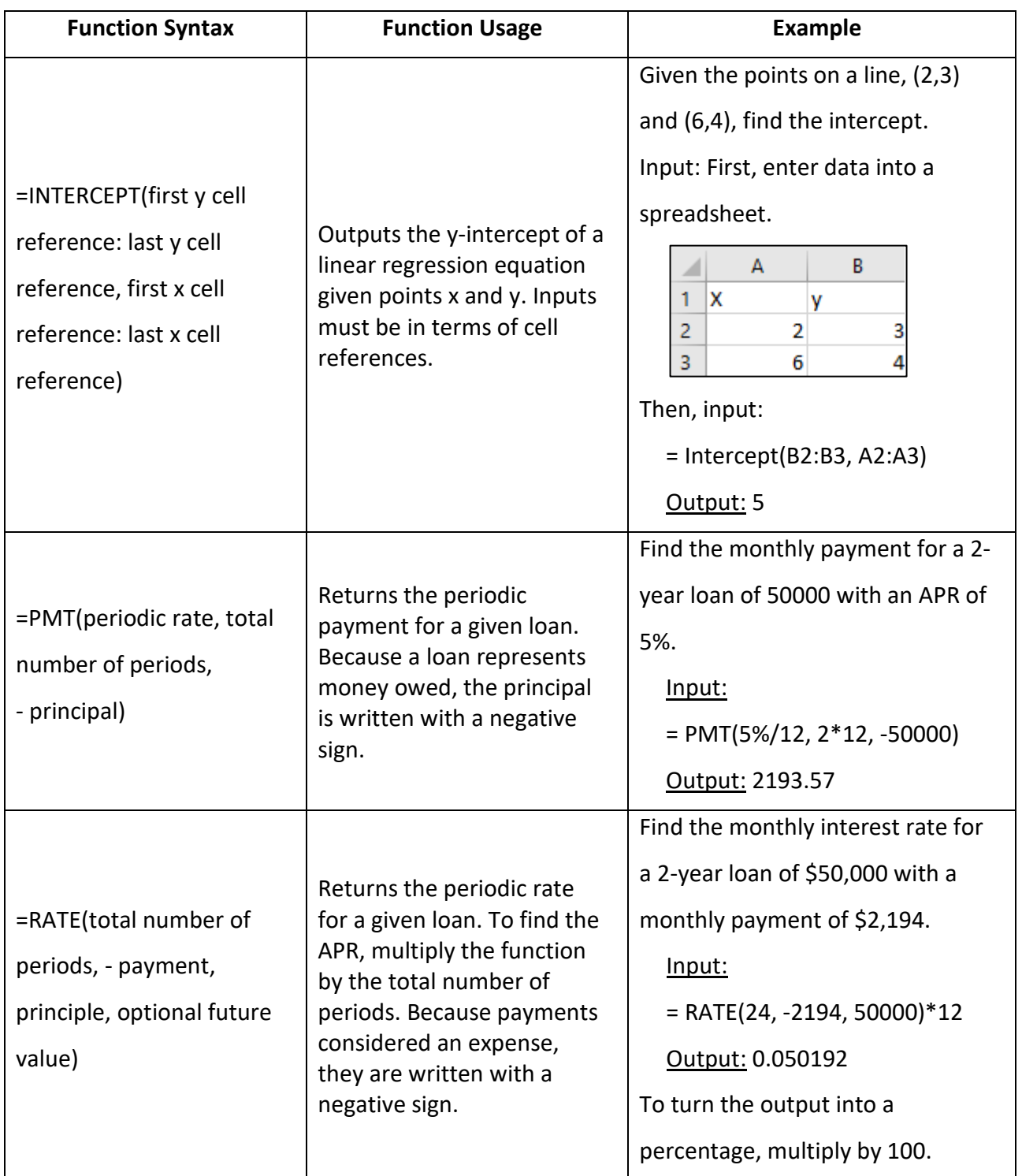

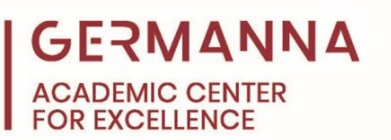

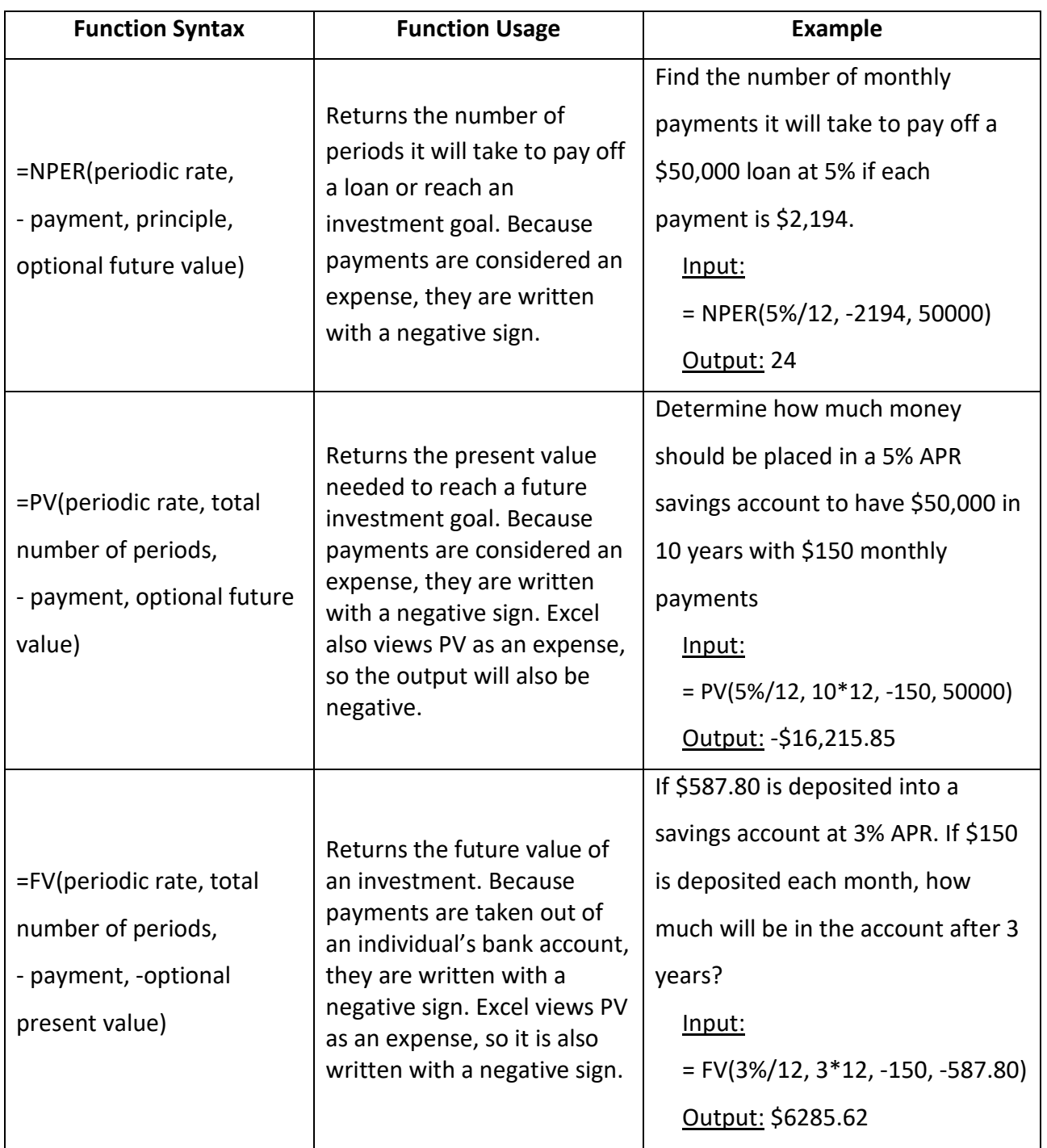

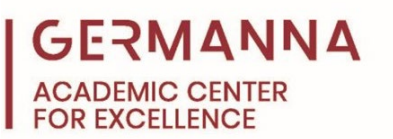

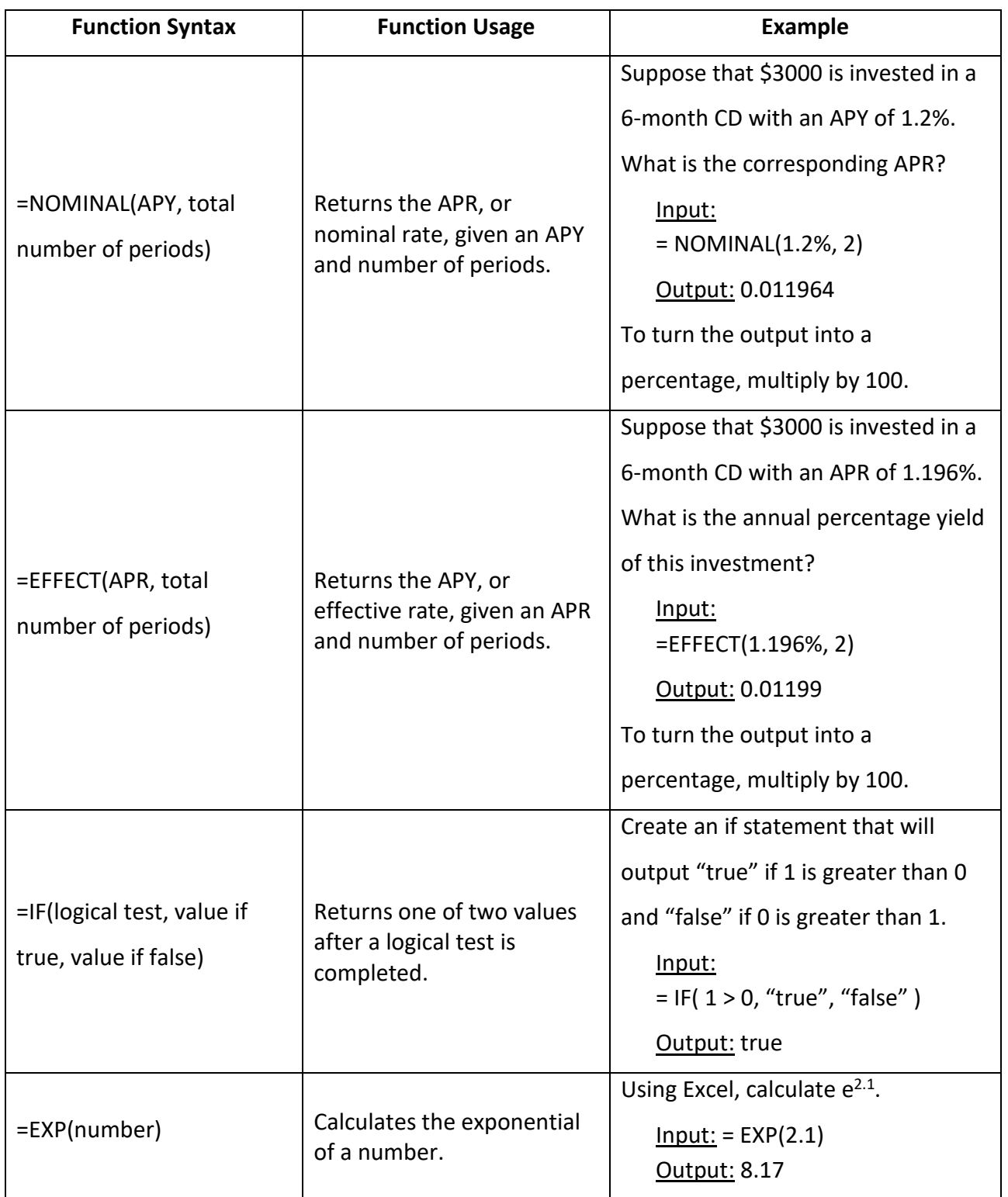